**Alex Denisov, Virtual LLVM Dev Meeting 2020**

#### **LLVM-based mutation testing for C and C++**

## **What is Mutation Testing?**

```
#include <assert.h>
int sum(int a, int b) { 
   return a + b; 
} 
int main() { 
 // Associative: a + b = b + aassert(sum(5, 10) == sum(10, 5));// Commutative: a + (b + c) = (a + b) + cassert(sum(3, sum(4, 5)) == sum(sum(3, 4), 5)); return 0; 
}
```
# **What is Mutation Testing?**

```
#include <assert.h>
int sum(int a, int b) { 
   return a + b; 
} 
int main() { 
  // Associative: a + b = b + aassert(sum(5, 10) == sum(10, 5));// Commutative: a + (b + c) = (a + b) + cassert(sum(3, sum(4, 5)) == sum(sum(3, 4), 5));
   return 0; 
}
```

```
#include <assert.h>
int sum(int a, int b) { 
   return a * b; 
} 
int main() { 
  // Associative: a + b = b + aassert(sum(5, 10) == sum(10, 5));// Commutative: a + (b + c) = (a + b) + cassert(sum(3, sum(4, 5)) == sum(sum(3, 4), 5));
   return 0; 
}
```
# **What is Mutation Testing?**

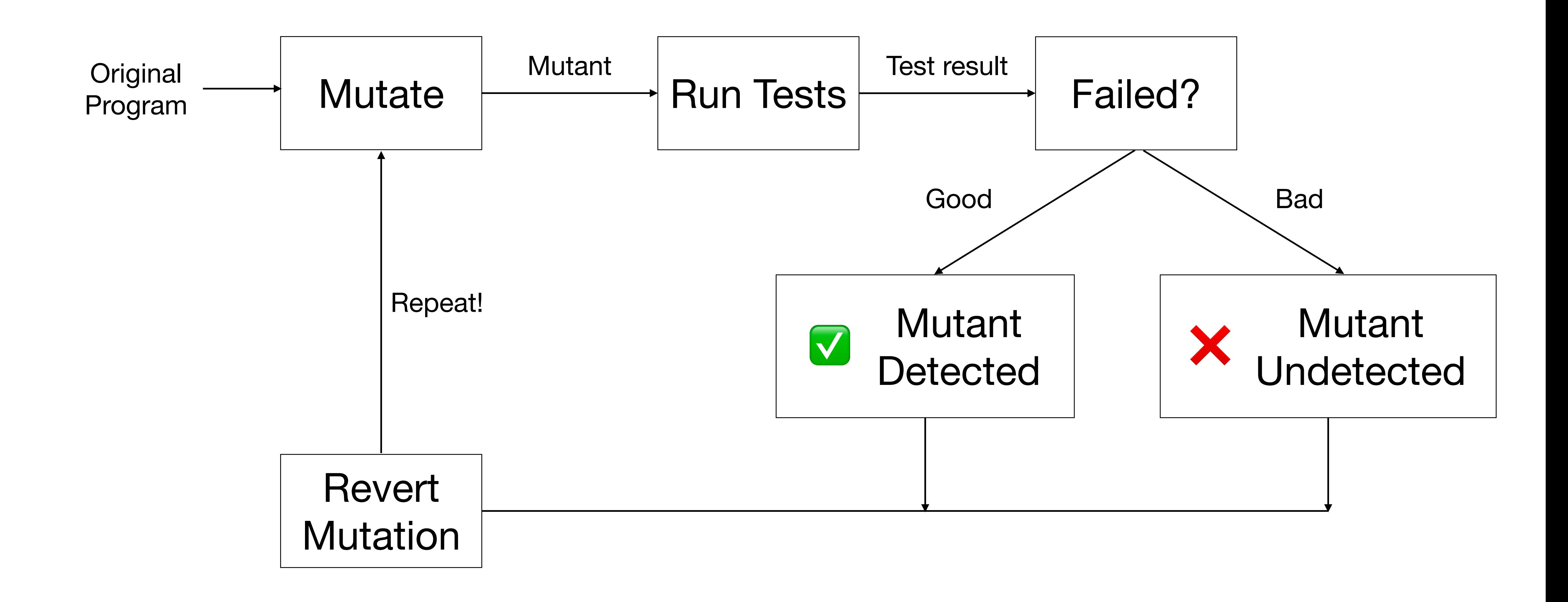

#### **Mutation Operators**

```
#include <assert.h>
int sum(int a, int b) { 
   return a + b; 
} 
int main() { 
  // Associative: a + b = b + aassert(sum(5, 10) == sum(10, 5));// Commutative: a + (b + c) = (a + b) + cassert(sum(3, sum(4, 5)) == sum(sum(3, 4), 5));
   return 0; 
}
```

```
int sum(int a, int b) { 
int sum(int a, int b) { 
  return a * b; 
} 
int sum(int a, int b) { 
int sum(int a, int b) { 
 return a - b; 
 return b; 
} 
int sum(int a, int b) { 
int sum(int a, int b) { 
  return a / b; 
} 
int sum(int a, int b) { 
int sum(int a, int b) { 
  return a % b; 
}
                            return a; 
                         } 
                         } 
                         return 0; 
                         } 
                      return 42; 
                         }
```
#### More mutations?

#### **Mull Practical mutation testing tool for C and C++**

- Built with large projects in mind
- Transparent
- Deterministic\*
- Cross-platform (Linux, macOS, FreeBSD)
- Open Source <https://github.com/mull-project/mull>

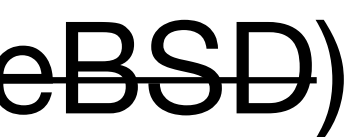

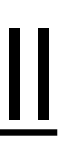

# **Why Mutation Testing?**

- Evaluates quality of a test suite
- ???

#### **Example #1 Code coverage report**

```
Matrix4D::Matrix4D(double* arr) {
        int k = 0;
 \vert 1 \vert|10|for(int i = 0 ; i<4; i++) {
40for(int j = 0; j < 4; j++) {
16r[i][j]=arr[k];
16k++;16\vert 4 \vert|1|Matrix4D::Matrix4D(const Matrix4D& other) {
        for(int i = 0; i<4; i++) {
|10|40for(int j = 0; j < 4; j++) {
16r[i][j] = other.r[i][j];|16|
```
 $7<sup>1</sup>$ 

#### void MATRIX4D\_CONSTRUCTOR() {

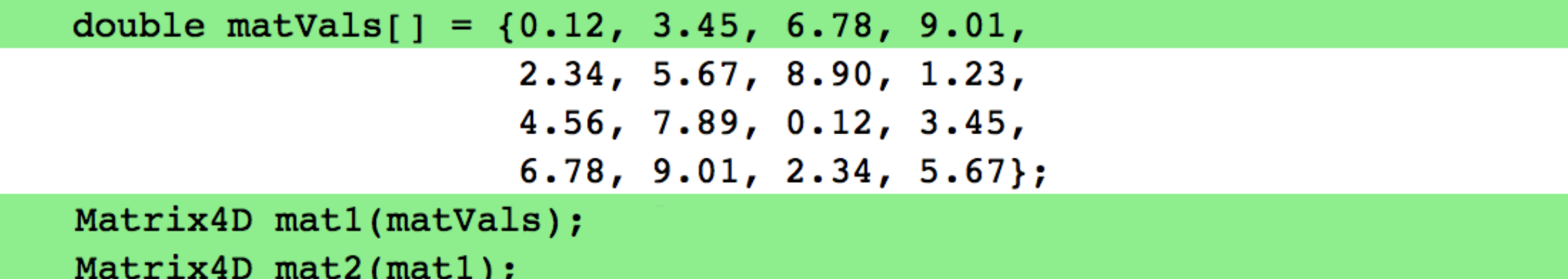

CPPUNIT ASSERT(compareDouble(0.12, mat2.r[0][0])); CPPUNIT\_ASSERT(compareDouble(3.45, mat2.r[1][0])); CPPUNIT\_ASSERT(compareDouble(6.78, mat2.r[2][0])); CPPUNIT\_ASSERT(compareDouble(9.01, mat2.r[3][0])); CPPUNIT\_ASSERT(compareDouble(2.34, mat2.r[0][1])); CPPUNIT\_ASSERT(compareDouble(5.67, mat2.r[1][1])); CPPUNIT\_ASSERT(compareDouble(8.90, mat2.r[2][1])); CPPUNIT\_ASSERT(compareDouble(1.23, mat2.r[3][1])); CPPUNIT\_ASSERT(compareDouble(4.56, mat2.r[0][2])); CPPUNIT\_ASSERT(compareDouble(7.89, mat2.r[1][2])); CPPUNIT\_ASSERT(compareDouble(0.12, mat2.r[2][2])); CPPUNIT ASSERT(compareDouble(3.45, mat2.r[3][2])); CPPUNIT ASSERT(compareDouble(6.78, mat2.r[0][3])); CPPUNIT\_ASSERT(compareDouble(9.01, mat2.r[1][3])); CPPUNIT\_ASSERT(compareDouble(2.34, mat2.r[2][3])); CPPUNIT\_ASSERT(compareDouble(5.67, mat2.r[3][3]));

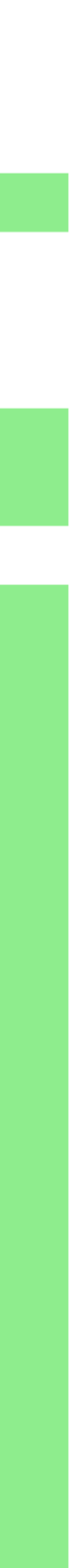

#### **Example #1 Mutation coverage report**

```
#include "matlib.h"
 \overline{2}Matrix4D::Matrix4D(double* arr) {
         int k = 0;
 \overline{4}for(int i = 0; i < 4; i + 1) {
 5
              for(int j = 0; j < 4; j++) {
 6
                  r[i][j]=arr[k];
 7
                  k++;8
              }
 \,9}
10
     }
11
12Matrix4D::Matrix4D(const Matrix4D& other) {
13
         for(int i = 0; i < 4; i + 1) {
14
              for(int j = 0; j < 4; j++) {
15
                  r[i][j] = other.r[i][j];16
              }
17
18
19
    €
20
```
#### **Example #1 The problem**

N.B. clang gives a warning, gcc does not

implicit conversion from 'double' to 'bool' changes value from 0.12 to true

bool compareDouble(bool left, bool right) { }

#### return (left - THRESHOLD) < right && right < (left + THRESHOLD);

// compareDouble(0.12, 1) -> true // compareDouble(0.12, 122) -> true // compareDouble(1000, 500) -> true // compareDouble(0, 0) -> true // compareDouble(0, 100) -> false // compareDouble(100, 0) -> false

#### **Example #1 The solution**

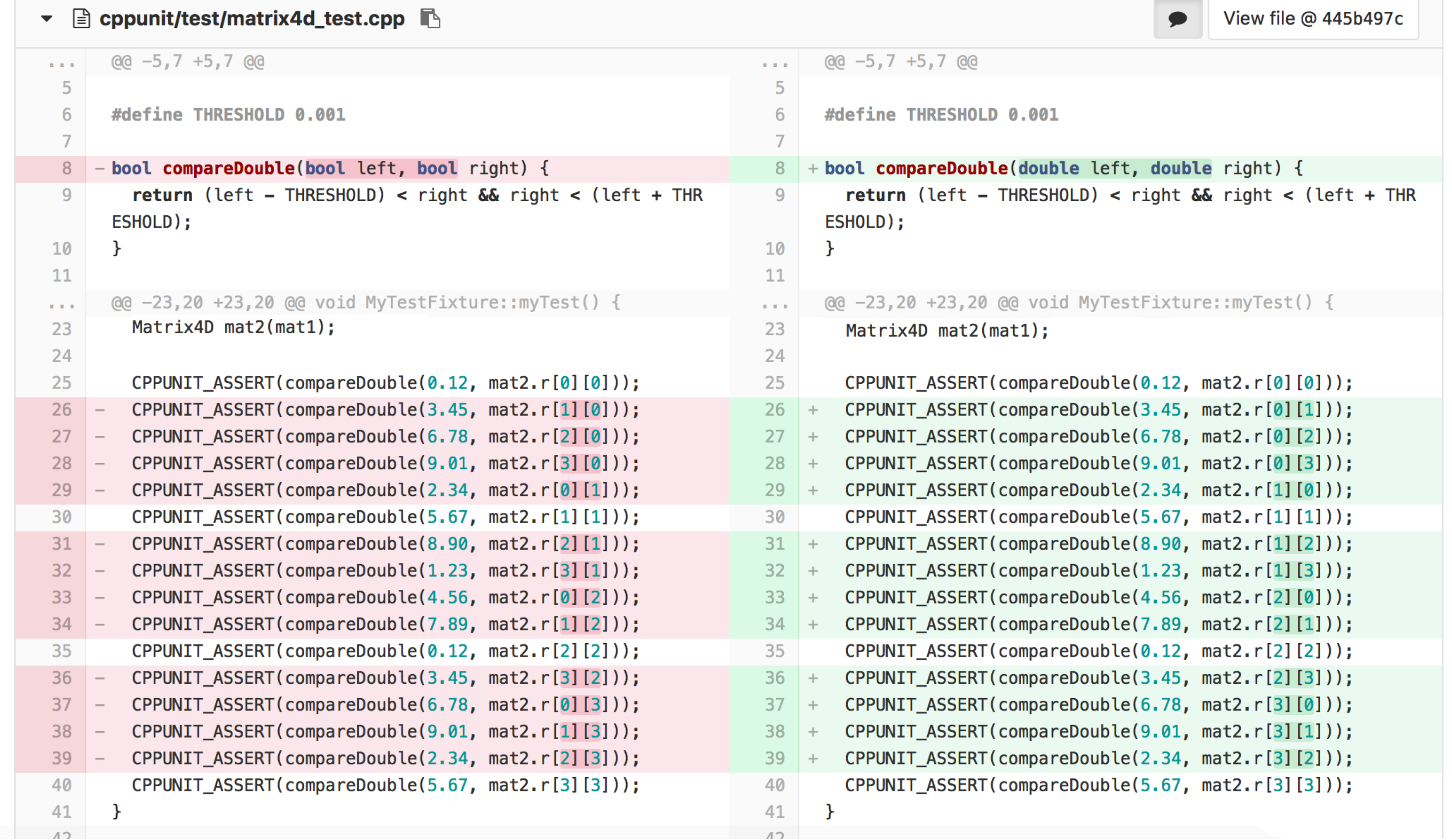

```
int32_t File::read(char *buf, int32_t len) { 
  if (filePtr->is_open()) { 
     // actual reading 
  } 
  return -1; 
} 
int32_t File::getString(char *buf, int32_t max) { 
  int32 t len = read(buf, max - 1);
  buf[len] = '\sqrt{\theta};
```

```
return len;
```
}

```
void ReadEmptyFileTest() { 
  File f; 
  f.open("an_empty_file"); 
  char buf[4] = \{ 0 \};
  f.getString(buf, 4); 
  CPPUNIT_ASSERT(buf[0], '\0'); 
  CPPUNIT ASSERT(buf[1], '\0');
  CPPUNIT_ASSERT(buf[2], '\0');
```

```
CPPUNIT ASSERT(buf[3], '\0');
```

```
int32_t File::read(char *buf, int32_t len) { 
  if (filePtr->is_open()) { 
    // actual reading 
  } 
  return -1; 
} 
int32_t File::getString(char *buf, int32_t max) { 
  int32 t len = read(buf, max - 1); // len = -1
  buf[len] = '\0'; // buf[-1] = 0
```

```
return len;
```

```
void ReadEmptyFileTest() { 
  File f; 
  // f.open("an_empty_file"); 
  char buf[4] = \{ 0 \};
  f.getString(buf, 4); 
  CPPUNIT ASSERT(buf[0], '\0');
  CPPUNIT ASSERT(buf[1], '\0');
  CPPUNIT ASSERT(buf[2], '\0');
  CPPUNIT ASSERT(buf[3], '\0');
}
```
int32\_t bitstuff(int32\_t number) {  $number$   $| = (1 \ll 7);$  $number$   $=$   $(1 \ll 15)$ ;  $number$   $=$   $(1 \ll 23)$ ;  $number$   $=$   $(1 \ll 31)$ ; return number; }

```
int32_t bitstuff(int32_t number) { 
 number = (1 \ll 7);
 number = (1 \ll 15);
 number = (1 \ll 23);
 number \&(1 \<< 31);return number;
```

```
}
```

```
int32_t bitstuff(int32_t number) { 
 number = (1 \ll 7);
 number |= (1 \ll 15);
 number |= (1 << 0); 
 number = (1 \ll 31);
 return number;
```

```
int32_t bitstuff(int32_t number) { 
 number | = (1 \ll 7);number = (1 \ll 15);
 number = (1 \ll 23);
 number = (1 \ll 31);
  return number; 
}
```

```
int32_t bitstuff(int32_t number) { 
 number = (1 \ll 7);
 number = (1 \ll 15);
 number = (1 \ll 23);
 number \&(1 \<< 31);return number;
```

```
}
```

```
int32_t bitstuff(int32_t number) { 
 number | = (1 \ll 7);number = (1 \ll 15);
 number |= (1 << 0); 
 number = (1 \ll 31);
 return number;
```

```
int16_t fixed(int16_t number) { 
 number = (1 \ll 7);
 number = (1 \ll 15);
  return number; 
}
```
# **Why Mutation Testing?**

- Evaluates quality of a test suite
- $\bullet$  ???
	- Incorrect test
	- Potential Vulnerability
	- Dead code

### **Why Mutation Testing?**

- Evaluates quality of a test suite
- Shows semantic gaps between the test suite and the software
	- Incorrect test
	- Potential Vulnerability
	- Dead code
	- Many more things

## **Brief history of mutation testing**

- Invented by Richard Lipton in 1971
- Implemented by Timothy Budd in 1980

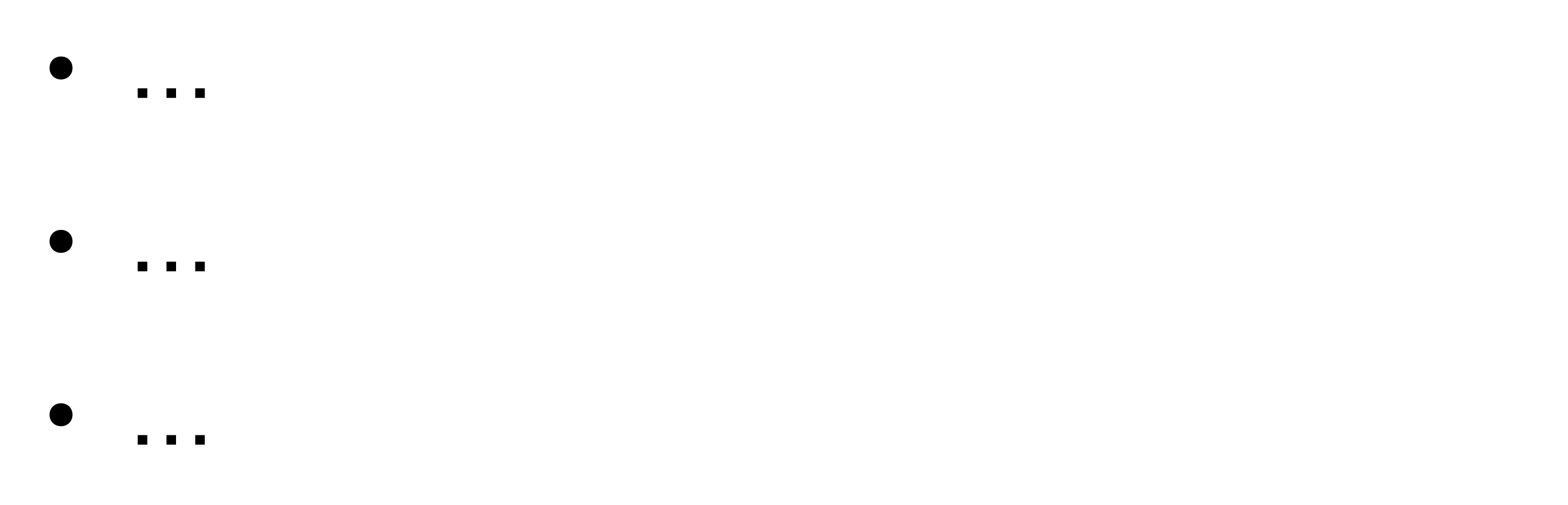

• Still niche/academia topic in 2020 (though it's slowly changing)

#### for each(mutant)

- 1. Add a change
- 2. Compile
- 3. Link
- 4. Run tests
- 5. Rollback the change
- 6. Repeat (go to step 1)

#### for each(mutant)

- 1. Add a change
- 2. Compile
- 3. Link
- 4. Run tests
- 5. Rollback the change
- 6. Repeat (go to step 1)
- $execution time(N) =$ 
	- N \* (time to change)
	- + N \* (time to compile)
	- + N \* (time to link)
	- + N \* (time to run tests)
	- + N \* (time to rollback)

int S = 1000000; int S = 1000000; int S = 1000000; void test(int a, int b) { void test(int a, int b) { void test(int a, int b) { int  $x = 0$ ; int  $i = S$ ; while (i-- > 0) {  $x = a + b$ ;  $x = a + b$ ;  $x = a + b$ ; // 47 lines more } }

// test.c // mutant\_0.c

> int  $x = 0$ ;  $int i = S;$  while (i-- > 0) { **x = a - b;**  $x = a + b$ ;  $x = a + b$ ; }

 $int x = 0$ ; int  $i = S$ ; while (i-- > 0) {  $x = a + b$ ; **x = a - b;**  $x = a + b$ ; // 47 lines more } }

```
 // 47 lines more
```
}

// mutant 1.c

baseline = compile(0.03s) + link(0.04s) + run(0.01s) = **~0.08s**

naïve execution time =  $mutate(0.02s) +$ 

- 50 \* compile(0.03s) +
- 50 \* link(0.04s) +
- 50 \* run(0.01s) = **~4.02s**

naïve slowdown =  $-4.02s / 0.08s = -50x$ 

#### **Performance**

```
> clang -g -fembed-bitcode test.c -o test
> mull-cxx -test-framework=CustomTest -mutators=cxx_add_to_sub test
[info] Extracting bitcode from executable (threads: 1) 
        [################################] 1/1. Finished in 4ms 
[info] Loading bitcode files (threads: 1) 
        [################################] 1/1. Finished in 11ms 
[info] Compiling instrumented code (threads: 1) 
        [################################] 1/1. Finished in 12ms 
... 
/tmp/sc-MkpAK7Yit/test.c:54:11: warning: Survived: Replaced + with - [cxx_add_to_sub] 
    x = a + b;
\overline{\phantom{a}}
```
- 
- 
- 
- 
- 

 $x = a + b$ ;  $\overline{\phantom{a}}$ 

/tmp/sc-MkpAK7Yit/test.c:55:11: warning: Survived: Replaced + with - [cxx\_add\_to\_sub]

[info] Mutation score: 1% [info] Total execution time: 526ms 50 \* compile(0.03s) +

50 \* link(0.04s) +

50 \* run(0.01s) = **~4.02s**

naïve slowdown = ~4.02s / 0.08s = **~50x**  mull execution time  $=$   $\sim$ **0.5s** mull slowdown = ~0.5s / 0.08s = **~6x** 

#### **Performance**

baseline = compile(0.03s) + link(0.04s) + run(0.01s) = **~0.08s** naïve execution time =  $mutate(0.02s) +$ 

- 50 \* compile(0.03s) +
- 50 \* link(0.04s) +
- 50 \* run(0.01s) = **~4.02s**

naïve slowdown = ~4.02s / 0.08s = **~50x** 

mull execution time  $=$   $\sim$ 0.5s

mull slowdown = ~0.5s / 0.08s = **~6x** 

Applying Mutation Analysis On Kernel Test Suites: An Experience Report <https://ieeexplore.ieee.org/document/7899043/> ~3500 hours!

#### **Performance**

baseline = compile(0.03s) + link(0.04s) + run(0.01s) = **~0.08s** naïve execution time =  $mutate(0.02s) +$ 

```
#include <assert.h>
int sum(int a, int b) { 
   return a + b; 
} 
int main() { 
 // Associative: a + b = b + aassert(sum(5, 10) == sum(10, 5));// Commutative: a + (b + c) = (a + b) + cassert(sum(3, sum(4, 5)) == sum(sum(3, 4), 5)); return 0; 
}
```

```
#include <assert.h>
int sum(int a, int b) { 
   return a + b; 
} 
int main() { 
  // Associative: a + b = b + aassert(sum(5, 10) == sum(10, 5));// Commutative: a + (b + c) = (a + b) + cassert(sum(3, sum(4, 5)) == sum(sum(3, 4), 5));
   return 0; 
}
```

```
int sum_original(int a, int b) { 
   return a + b; 
} 
int sum mutant \theta(int a, int b) {
   return a - b; 
} 
int sum_mutant_1(int a, int b) { 
   return a * b; 
} 
int sum_mutant_2(int a, int b) { 
   return a / b; 
}
```
#include <assert.h>

```
int (*sum_ptr)(int, int) = sum_original;
```

```
int main() { 
 // Associative: a + b = b + aassert(sum(5, 10) == sum(10, 5));
```

```
// Commutative: a + (b + c) = (a + b) + cassert(sum(3, sum(4, 5)) == sum(sum(3, 4), 5));
```

```
int sum(int a, int b) { 
   return a + b; 
}
```

```
 return 0;
```

```
int sum_original(int a, int b) { 
       return a + b; 
    } 
    int sum mutant \theta(int a, int b) {
       return a - b; 
    } 
    int sum_mutant_1(int a, int b) { 
       return a * b; 
    } 
    int sum_mutant_2(int a, int b) { 
       return a / b; 
    }
```
#include <assert.h>

**int (\*sum\_ptr)(int, int) = sum\_original;** 

int main() { // Associative:  $a + b = b + a$  $assert(sum(5, 10) == sum(10, 5));$ 

// Commutative:  $a + (b + c) = (a + b) + c$  $assert(sum(3, sum(4, 5)) == sum(sum(3, 4), 5))$ ;

int sum(int a, int b) {  **return sum\_ptr(a, b);**  }

```
 return 0;
```

```
int sum_original(int a, int b) { 
    return a + b; 
 } 
. int sum_mutant_0(int a, int b) {
    return a - b; 
 } 
 int sum_mutant_1(int a, int b) { 
    return a * b; 
 } 
 int sum_mutant_2(int a, int b) { 
    return a / b; 
 }
```
- Load program's Bitcode into memory
- Scan each function to find instructions to mutate
- Generate mutants
- Lower bitcode into machine code
- Execute each mutant via JIT engine (in a forked/isolated process)
- Report results

Mull it over: mutation testing based on LLVM <https://arxiv.org/abs/1908.01540>

#### **Mull Algorithm Find instructions to mutate**

for (auto &module : allModules) { for (auto &function : module) { for (auto &instruction : function) { if (canMutate(instruction)) { mutate(instruction); }<br>} } } }

#### **Mull Algorithm Find instructions to mutate**

for (auto &module : allModules) { for (auto &function : module) { for (auto &instruction : function) { if (canMutate(instruction)) { mutate(instruction); } } } }

#### **auto coveredFunctions = runTestsWithCoverage();**  for (auto &function : **coveredFunctions**) { for (auto &instruction : function) { if (canMutate(instruction)) { mutate(instruction); } } }

#### **Mull Algorithm Generate mutants**

#### entry:

 $\frac{1}{2}$  = tail call { i64, i1 } @llvm.sadd.with.overflow.i64(i64 %0, i64 %1) %3 = extractvalue { i64, i1 } %2, 1 br i1 %3, label %6, label %4

 $%5 =$  extractvalue { i64, i1 }  $%2, 0$ ret i64 %5

ok:

 $\textdegree{2}$  = add i64  $\textdegree{60}$ ,  $\textdegree{1}$ ret i64 %2

err:

 tail call void asm sideeffect "" , "n"(i32 0) tail call void @llvm.trap() unreachable

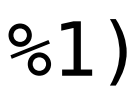

#### Swift (and Rust)

entry:

Source Code

 $C/C++$ 

 $a + b$ 

#### **Mull Algorithm Mutation Operators**

#### **Operator Name**

|cxx\_add\_assign\_to\_sub\_assign

 $|{\rm cxx\_add\_to\_sub}|$ 

cxx\_sub\_assign\_to\_add\_assign

 $|{\rm cxx\_sub\_to\_add}|$ 

 $cxx\_xor\_to\_or$ 

 $cxx$ \_and\_to\_or

 $|{\rm cxx\_or\_to\_and}|$ 

 $\textsf{cxx\_le\_to\_gt}$ 

cxx\_eq\_to\_ne

remove\_void\_function\_mutator

Full List: <https://mull.readthedocs.io/en/latest/SupportedMutations.html>

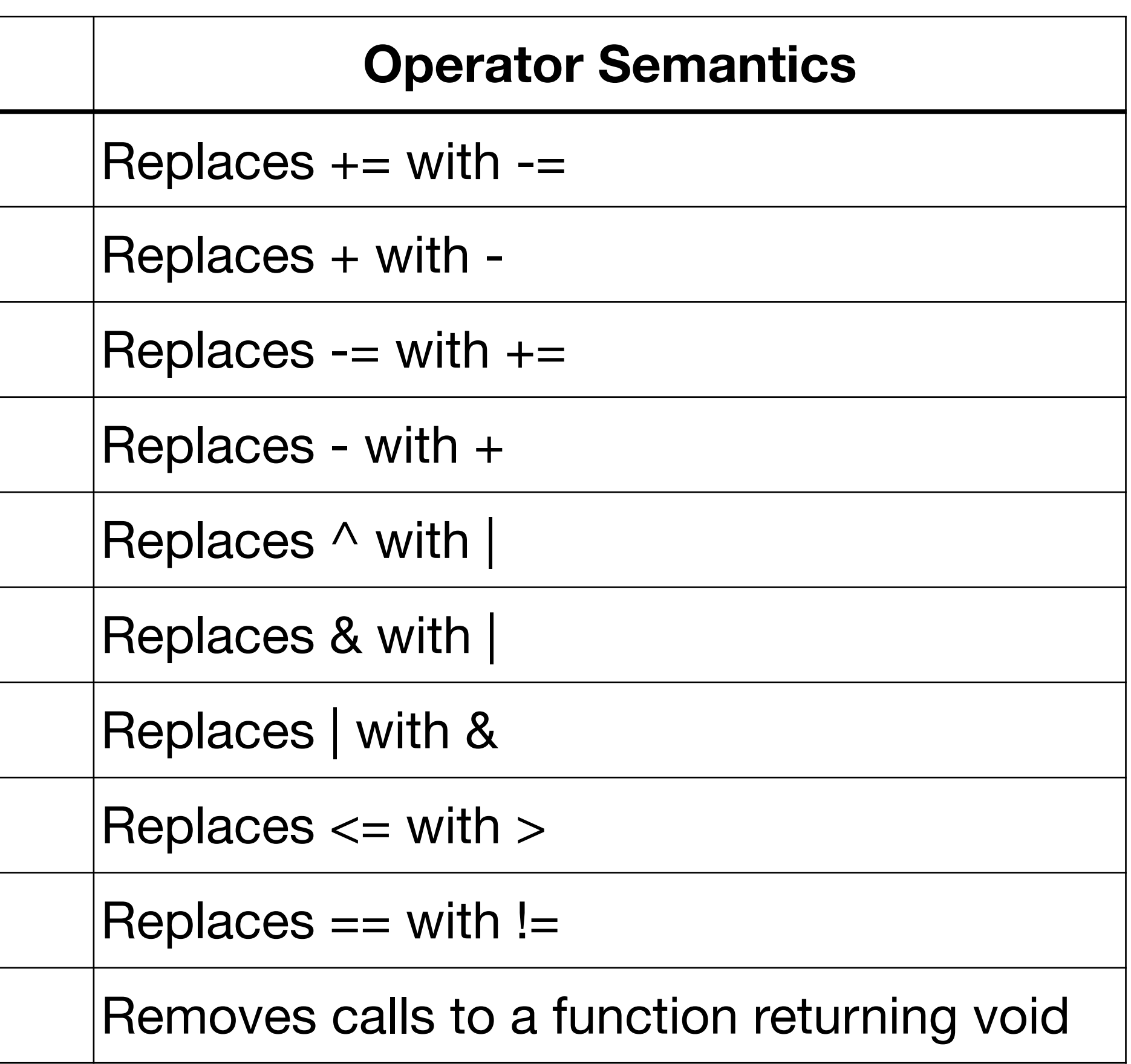

#### **Mull Algorithm Run mutants in forked process**

- Clean state for each run
- Sandboxing
	- mutated code can crash
	- mutated code can hit deadlock/infinite loop
	- mutated code can *sometimes* crash

#### **Real Numbers OpenSSL test suite**

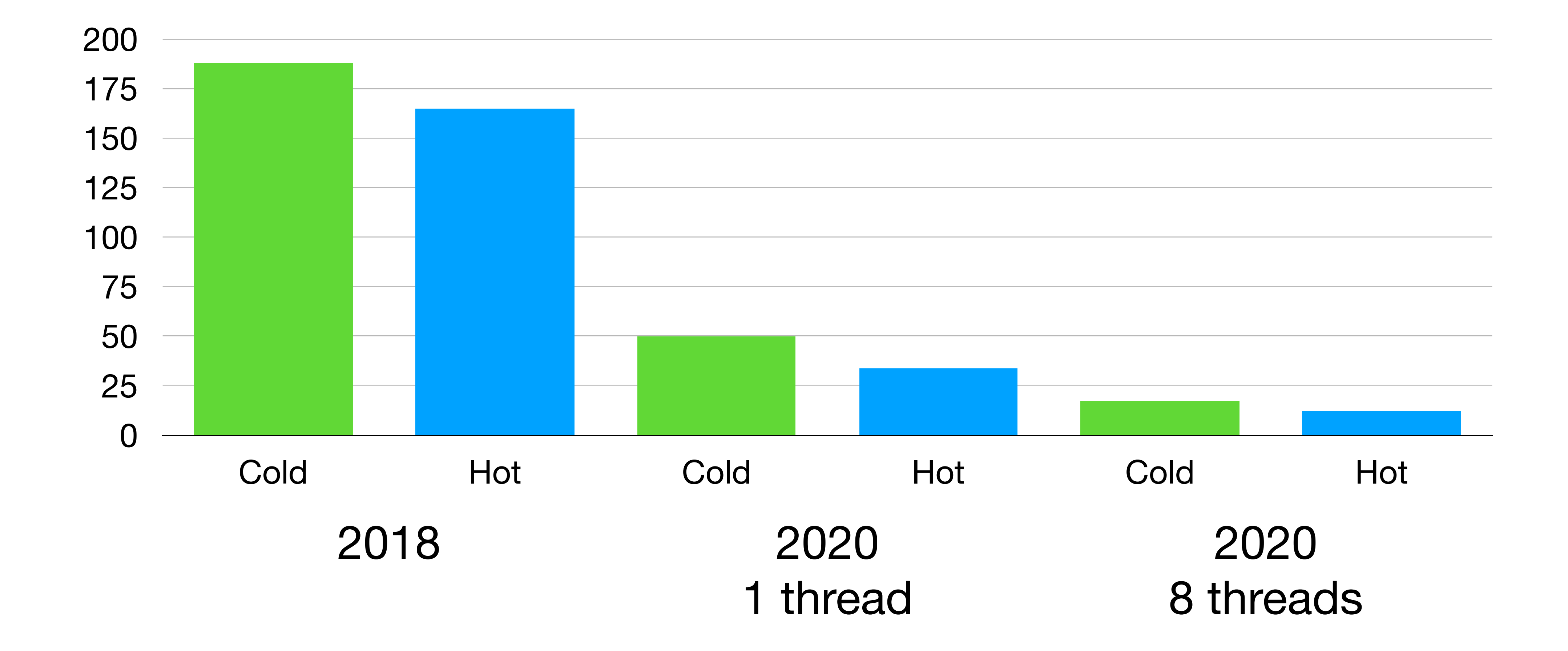

# **Try It**

- <https://mull.readthedocs.io/en/latest/GettingStarted.html>
- <http://github.com/mull-project/mull>

- Mull it over: mutation testing based on LLVM <https://arxiv.org/abs/1908.01540>
- Building an LLVM-based tool: lessons learned <https://www.youtube.com/watch?v=Yvj4G9B6pcU>

#### **Questions?**